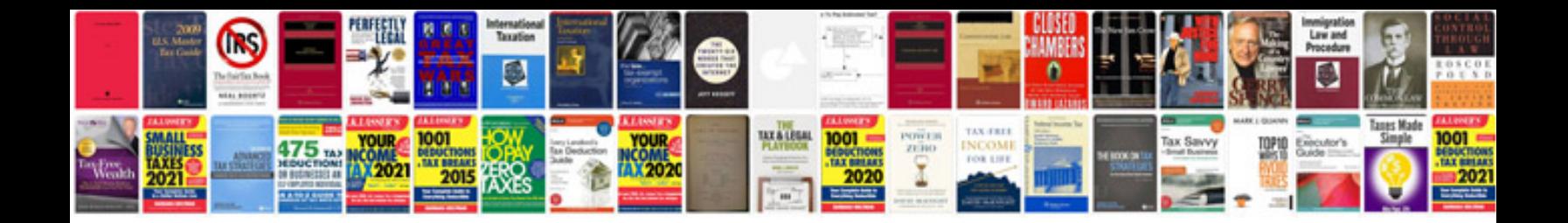

**Samsung camera manual**

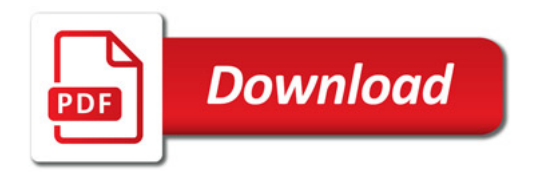

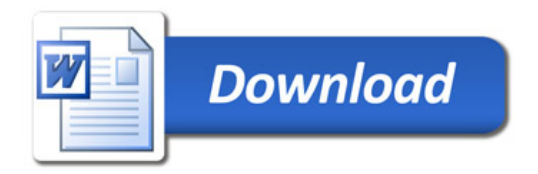